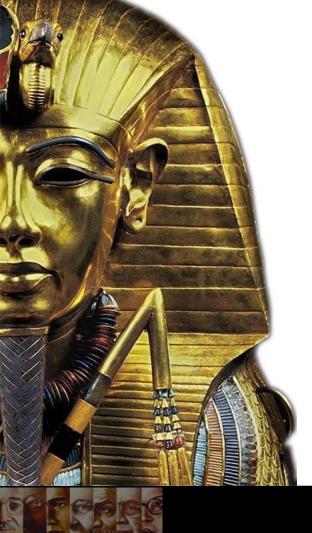

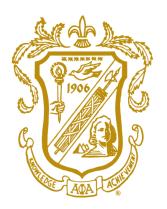

# **ALPHA PHI ALPHA®**

Elevating the Alpha Spirit

# **APA Kickstart Program**

Created By: Brother Jarvis P. Prewitt

65<sup>th</sup> Southern Regional Assistant Vice President

### **Overview of Content**

- What is APA Kickstart Program?
- Chapter Restoration Initiatives
  - Recruitment & Engagement
  - College & Alumni Relations
  - Membership
- Key Takeaways

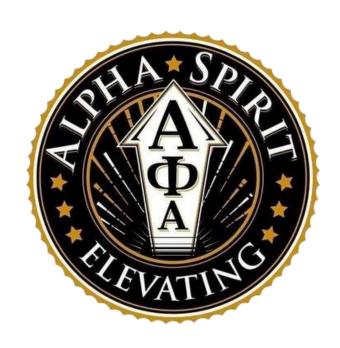

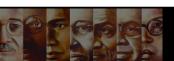

# What is APA Kickstart Program?

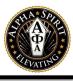

The APA Kickstart Program is a "Chapter Restoration Initiative"
designed to revitalize and increase both College and Alumni chapter's
presence by providing strategic guidance and valuable resources.

 Aimed at fostering progression, the initiative focuses on empowering chapters of **Alpha Phi Alpha** to thrive and contribute meaningfully to the fraternity and communities we serve.

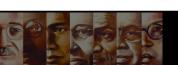

# **Chapter Restoration Initiatives**

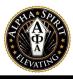

### What's the Idea?

Recruitment & Engagement, College &

Alumni Relations, and Membership are

three focal areas that we will focus on and
breakdown as it relates to the future of our

existence.

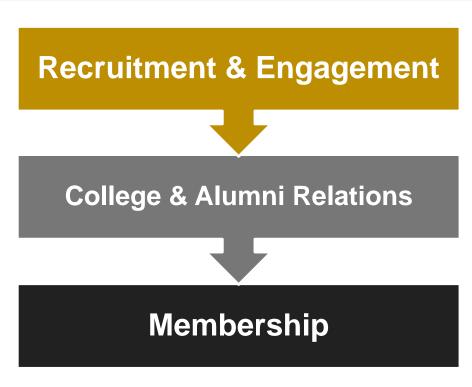

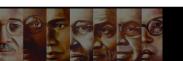

### **Recruitment & Engagement**

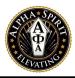

### Marketing & Promotional Strategies

Does the Chapter have a Website, Instagram, Facebook and Etc.?

Are you active on these platforms and posting content?

Evaluate your current platforms and identify what areas are lacking

Understand the power of the tech industry and incorporate it

Train brothers on how to engage & communicate with potential prospects

### Chapter Events

What is the Chapter's Vision? (What do Brothers want to see?)

Does your programming attract your environment? (Campus, Community & Etc.)

Understand what works and use those ingredients to build your programming

Identify a venue that works for your audience

Have the participants/attendees evaluate the event

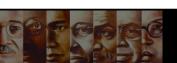

### Recruitment & Engagement Cont.

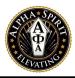

### Identify Target Audience

Where are the potential prospects? (Athletes, SGA, Community Leaders, Co-Workers or Etc.)

Ask yourself can they be the leaders or change agents we need?

Are they of moral character?

Can they contribute to our fraternal Vision?

Have a clear tactic of approach (It's a conversation, not an interrogation)

#### Define the Brand

How is the Chapter's Brand? (What can you all do better?)

How do the brother's carry themselves? (Attire, Involvement, Character & Etc.)

Are you investing and giving back to the community? (Time, Monetary & Etc.)

Does the Chapter's Brand adhere to our Fraternal Brand?

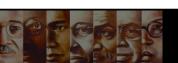

# **College & Alumni Relations**

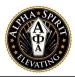

### Attend Events & Meetings

Do you have College and Alumni representation at Events and Chapter Meetings?

Does the Alumni Chapter have a Budget for overseeing College Chapter(s)?

Are the College Chapter(s) giving a report at Alumni Chapter Meetings?

Extend an invitation (Someone has to do it)

#### Collaborate

Be willing to join efforts (Events, Service, Time & Etc.)

Break the barrier of not collaborating

Chapter(s) who have a great College & Alumni Relations tend to perform better

#### Network & Connect

Collaboration leads to Networks & Connects which lead to opportunities

Have conversations w/ Alumni Brothers for potential Job Offerings

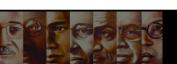

### Membership

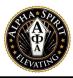

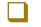

#### **Chapter Resource Documents**

Review the following links for Chapter's Success

(The four links below can only be accessed if the brother has the "Leadership Portal" Tab in AlphaMx)

**Special Event Checklist Link** (Used for any Chapter Event(s) that need insurance)

Requests-For-IMDP Link (Apply to have Intake)

IMDP-Certification-List Link (View Brothers who are IMDP Certified)

Manage-My-Chapter Link (Mange Documents, Chapter & Events, Pay Invoices)

Click this link for important Forms & Documents Forms and Documentation - Alpha Phi Alpha (apa1906.net) Link

Locate section titled "Member Documents" (Parental Consent, Grievance & Discipline Forms)

Locate section titled "Alpha University Documents" (Advisor & Officers Trainings, Awards Handbook, Chapter Operations & Etc.)

Locate section titled "Online Membership Application Resources" (Application Guidance for Interested Members)

Locate section titled "Chapter Administration Documents" (Chapter Operations Resources)

Locate section titled "Insurance & Risk Management Admin. Documents" (Insurance, Risk Management & Officers Resources)

Locate section titled "Special Request Documents" (Appearances Request & Etc.)

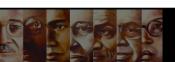

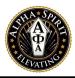

### Chapter Resource Documents

**Constitution & By-Laws Link** 

**Chapter Constitution & By-Laws Draft Template Word Link** 

**Chapter Constitution & By-Laws Draft Template PDF Link** 

IMDP Standing Orders (Information & Guidlines for IMDP) Link

**Update AlphaMX Profile & Add Chapter Officer Titles** 

**Identify Chapter Delegates** 

Click this link: AlphaMX Training Modules Link (Parliamentary Procedures, Certifications, Trainings & Etc.)

Once prompted to the direct link, ensure you are Logged In

Then look for the tab titled "Catalog" (You should see all availabilities)

**Chapter Evaluation Checklist Link** 

**APA Fraternal Structure Link** 

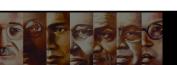

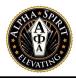

■ National Programs & Special Initiatives Guide

Click this link: Forms and Documentation - Alpha Phi Alpha (apa1906.net) Link

Then look for the section titled "National Program Documents"

For more information contact your District and Regional or General Chairman

General Level Committees Directory

Click this link: Committees - Alpha Phi Alpha (apa1906.net) Link or General Committees Link

If interested in serving, reach out to the Chair of the respective Committees

General Board of Directors Directory

Click this link: Our Leadership - Alpha Phi Alpha (apa1906.net) Link (Who represents the Brotherhood?)

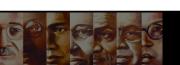

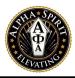

Brotherhood Career Development

**Career Preparedness Guide Link** 

Collegiate Fraternal Leadership Development

**Role of Regional Assistant Vice President Link** 

**Role of Assistant District Director Link** 

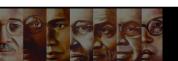

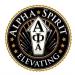

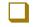

#### **Chapter Dues & Budget**

What are the Chapter's Dues and is it feasible for Chapter Operation?

Has the Chapter created a Budget for the Fraternal Year?

Is the Chapter properly documenting all expenses during the Fraternal Year?

Identify methods to raise funds and grow Chapter Account

Does the Chapter have a Bank Account?

Does your Chapter accept virtual payments? (Zelle, CashApp, PayPal & Etc.)

**GRIP Template Link** 

**GRIP Implementation Guide Link** 

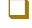

#### Policy & Procedures Manual

Official Membership Polices & Procedures Link (Guidance on Code & Conduct & Etc.)

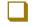

#### **Identify Communication Method**

What Communication Method works best for the Chapter? (Email, Text, Phone & Etc.)

Ensure a plan is in place for Senior Brothers

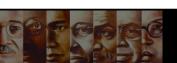

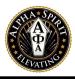

### Fraternal Alignment w/ Institution

Ensure Advisor(s) understand the Institution's Polices & Procedures

**Ensure the Fraternity is aware of Institution's Changes** 

**Understand the Fraternity Structure (Districts, Regions & General Level)** 

**Uphold the Institution's Contract** 

**Identify Alpha's within Institution** 

### Relations w/ Institution's Greek Org. Governing Body

Identify a contact for Institution's Greek Organization Governing Body

Attend Meetings to ensure the Chapter is compliant

Inquire if assistance or aid can be given to chapter (Travel, Conferences & Etc.)

Inquire about Institution's Requirements for intake and good standing

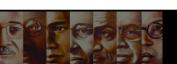

# **Key Takeaways**

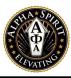

- ☐ Attend District Conferences & Regional/General Conventions
- Speak at Special Events/Occasions
- Attend College & Alumni Chapter Meetings
- Create Programming Initiatives to aid in Academic Success, Leadership Development & Chapter Success
- Check your Emails regarding Fraternal Updates/Announcements
- Reach out to Brothers or Leadership to aid you
- Create a Winning Environment

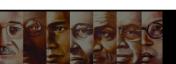

# **Key Takeaways Cont.**

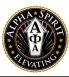

- ☐ Communicate & Collaborate w/ Chapters in your Area & District
- Complete your Chapter Evaluation Report
- Regularly meet w/ your Area, District, & Regional Leadership
- Complete Officer Trainings
- Join District, Regional, & General Committees
- Run for Board of Director Positions (i.e. District Director-Alumni, Assistant District Director-College, Regional Vice President-Alumni, Regional Assistant Vice President-College, & General President-Alumni)

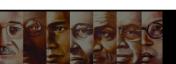

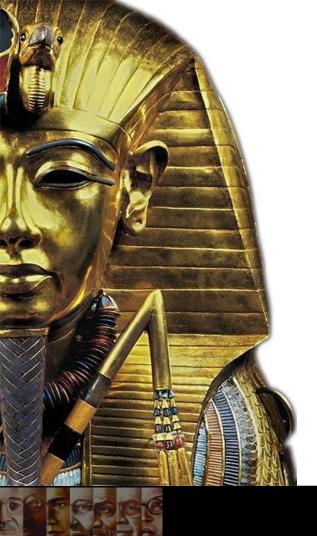

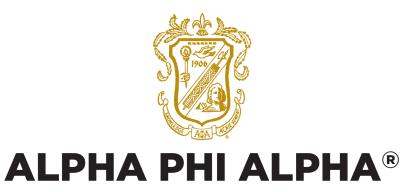

Elevating the Alpha Spirit

### **THANK YOU!**

**Questions?** 

**Email Brother Jarvis P. Prewitt:** 

jprewitt1906@gmail.com